## **Operatorenliste für Struktogramme**

- Kursive Ausdrücke sind allgemeine Platzhalter, optionale Erweiterungen stehen in senkrechten Strichen
- Es ist möglich, mehrere Operatoren in einer gemeinsamen Anweisung zu kombinieren (z.B. Deklaration und Initialisierung)

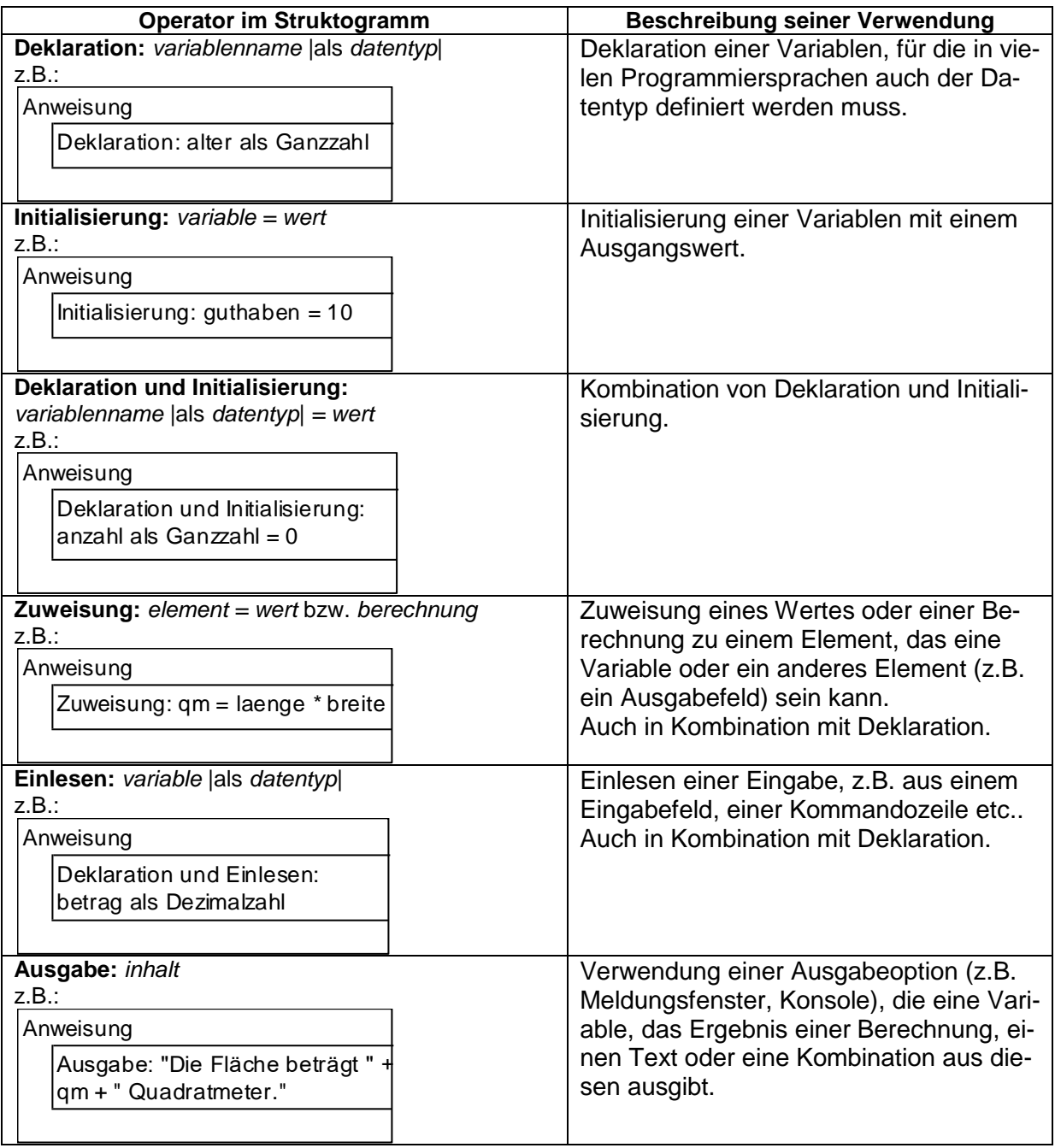

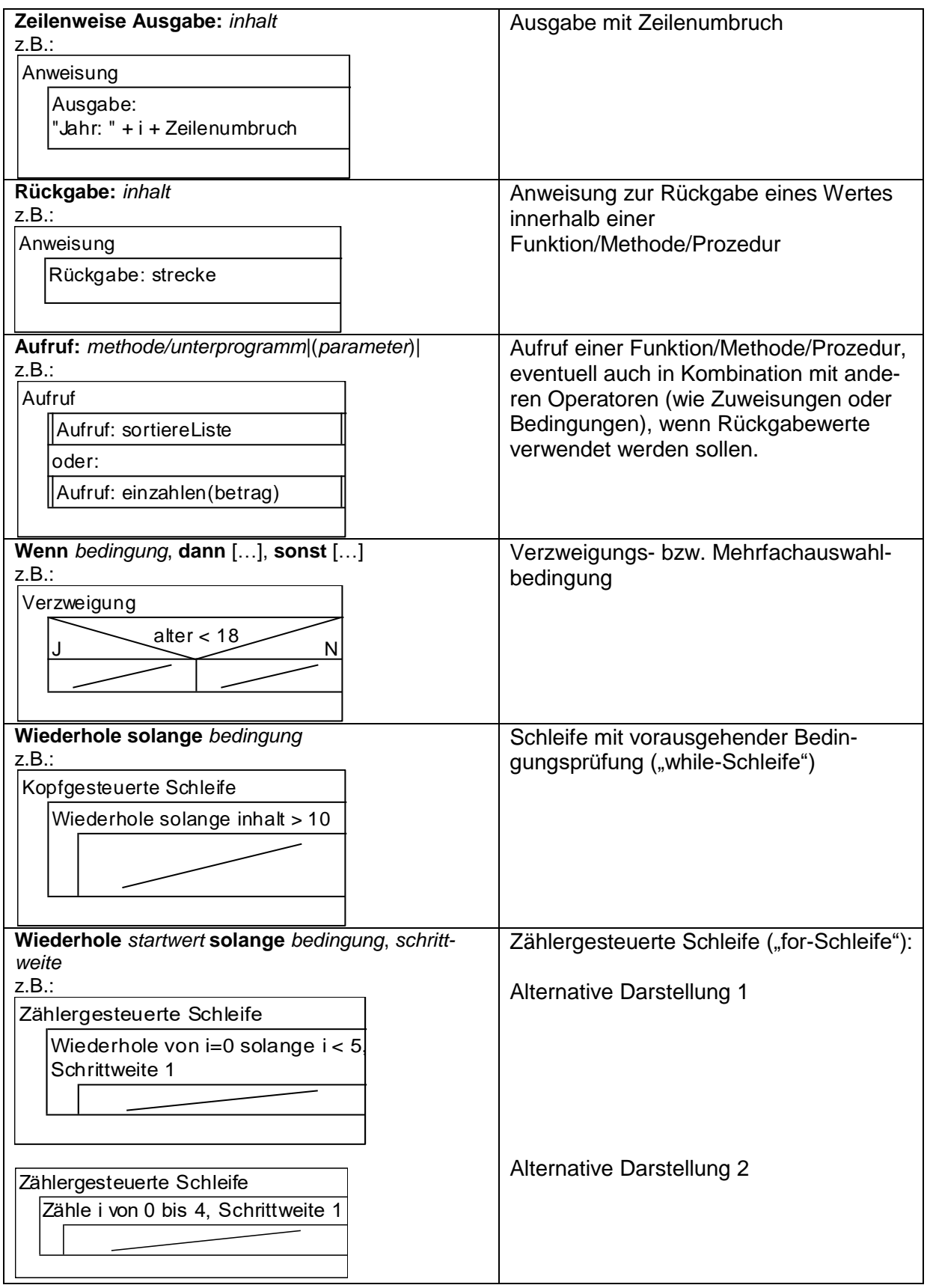